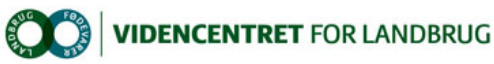

## Hjem > Landdistriktsmidler > 2013 > Målrettet rådgivning > Vandløbstjek ved brug af app'en Vildsvin og vandløb Vandløbstjek ved brug af app'en Vildsvin og vandløb

Vedligehold af vandløb er jævnlig en kilde til tvister mellem lodsejere og den kommunale vandløbsmyndighed. Denne app er et nyttigt redskab for grundejeren til at foretage præcise og dokumenterede registreringer af forhold vedrørende vandløb.

## DV-Vandløbstjek

Vedligehold af vandløb er jævnlig en kilde til tvister mellem lodsejere og den kommunale vandløbsmyndighed. "Facitlisten" for vedligehold findes i det pågældende vandløbs vandløbsregulativ. Dvs. at en utilfreds lodsejer skal påvise, at de faktiske forhold ikke er i overensstemmelse med regulativet.

DV-Vandløbstjek – en del af app'en Vildsvin og vandløb - er netop udviklet af interesseorganisationen Danske Vandløb for at gøre det let at<br>registrere, dokumentere og fremsende rapport til den lokale vandløbsmyndighed om f vandløbsregulativ.

Og det er vitterligt let at bruge app'en. Den kan downloades gratis fra Google Play (android mobiler) eller AppStore (iphones) ved at søge på "Vildsvin og vandløb" eller ved at scanne den her viste QR kode.

Når app'en åbnes første gang, kan brugerens navn, e-mail og mobil nummer lægges ind i Min profil, således at disse oplysninger vil medfølge afsendte rapporter.

Derefter kan der oprettes såkaldte "tips" ved at klikke sig igennem skærmbilleder, som vist herunder.

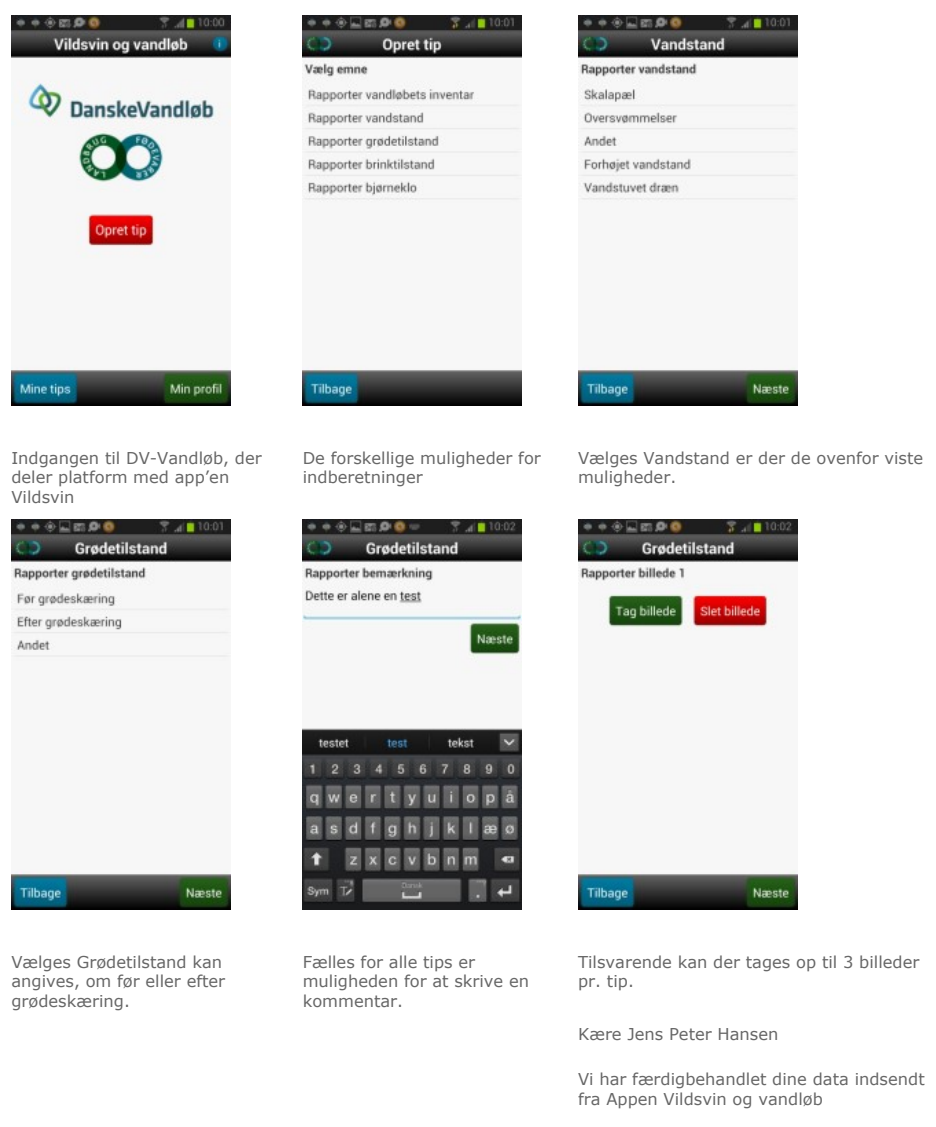

Benyt følgende link til at se dine data i GIS34 Vandløb: http://www.gis34.dk/map.aspx? caseid=174 &bbox=571914.000000475, 6228928.39937416,571925. 839255523, 6228931.99937415

Med venlig hilsen LE34

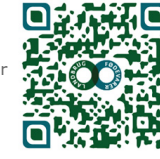

Promilleafgiftsfonden for landbrug

雪 Den Europeister<br>palomi fan Lidwiking

Naturerhverv.dk VO©<del>\*</del>

Se 'European Agricultural Fund for Rural Development'

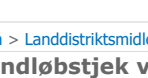

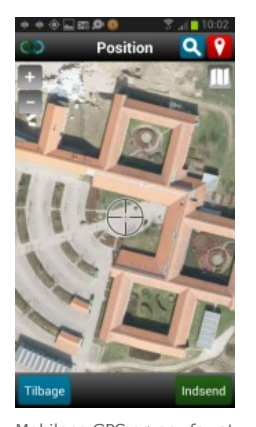

Mobilens GPS sørger for at stedfæste observationen. Brugeren kan flytte kortet for at få en hel præcis positionering af det indberettede forhold.

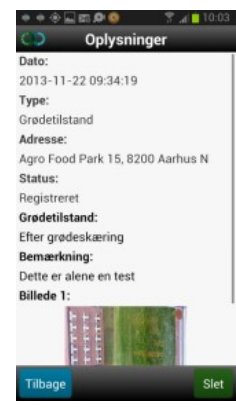

Efter indsendelse af tippet gemmes tippet under Mine tip., der kan tilgås via knappen Mine kortprogrammet Gis34,. tips på app'ens forside.

Bruger får ligeledes – hvis der er lagt en email i Min profil – et mail med et link til

Så vidt så godt. Det er let at finde ud af og de forud definerede muligheder synes at give en god dækning af potentielle problemstillinger.

Der er bare endnu ikke sket nogen indberetning til vandløbsmyndigheden, hvilket for langt de fleste brugere vil være målet med hele øvelsen. Her<br>afviger Vildsvin og Vandløb fra øvrige "giv et praj" apps, der i flere varian

Sădan forholder det sig ikke med Vildsvin og vandløb. Efter indsendelse modtages en mail med en invitation " Benyt følgende link til at se dine data i<br>GIS34 Vandløb:" og et link til et kortprogram. Adgang til dette kortpro

Har brugeren en adgangskode, kan han åbne online kortprogrammet og få vist et digitalt luftfoto med den aktuelle indberetning. For at indberette til vandløbsmyndigheden skal der genereres en rapport, hvilket sker ved at klikke på en given indberetning, hvorefter der er mulighed for at skrive yderligere kommentarer (smart nok, så dette ikke er nødvendigt ude i marken på mobilen) inden at systemet automatisk genererer en pænt opsat<br>rapport med kortudsnit, billeder og bemærkninger. Denne rapport kan downloades so indmeldinger, skabe et overblik over det pågældende vandløbs driftstilstand.

## Vildsvin

Indberetning af tips om skader efter vildsvin fungerer efter samme skabelon som DV- Vandløbstjek. Dog er der ikke nogen mulighed for<br>efterfølgende at bearbejde indberetninger, og brugeren får ikke nogen kvittering for indb og hvor mange der er. Projektet er et samarbejde mellem Københavns Universitet og Landbrug & Fødevarer.

Ud over at indberette vildsvin via app'en kan indberetning også ske via hjemmesiden http://www.lf.dk/Viden\_om/Vildsvin/Registrering\_af\_vildsvin.aspx

## Konklusion

DV-Vandløbstjek er let at bruge og løser den tiltænkte opgave godt. Dog har app'en potentiale til en del mere som f.eks.:

- l Giv adgang til vandløbsregulativ for det aktuelle vandløb, så brugeren på stedet kan se, hvad der gælder for vandløbet.
- l Lad brugeren få mulighed for direkte fra mobilen indsende tippet til henholdsvis kommune og Danske Vandløb.
- Giv adgang til online kortsystemet via adgangskode, der genereres i den downloadede app. En sădan adgang kunne f.eks. alene gælde egne<br>indberettede data, mens en adgang via adgangskode fra ålaug/grundejerforening kunne

DV-Vandløbstjek deler den tekniske platform med Vildsvin. Der er god fornuft i at genbruge samme funktionalitet til i princippet ensartede opgaver, og der vil sikkert komme flere anvendelsesmuligheder for platformen. Det bør i så fald ske via selvstændige apps – der er ikke megen logik i sammenkoblingen mellem indberetning af vildsvin og vandløbstjek.

Eksempel på rapport genereret om indberetning

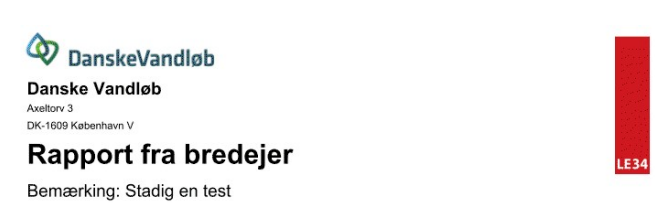

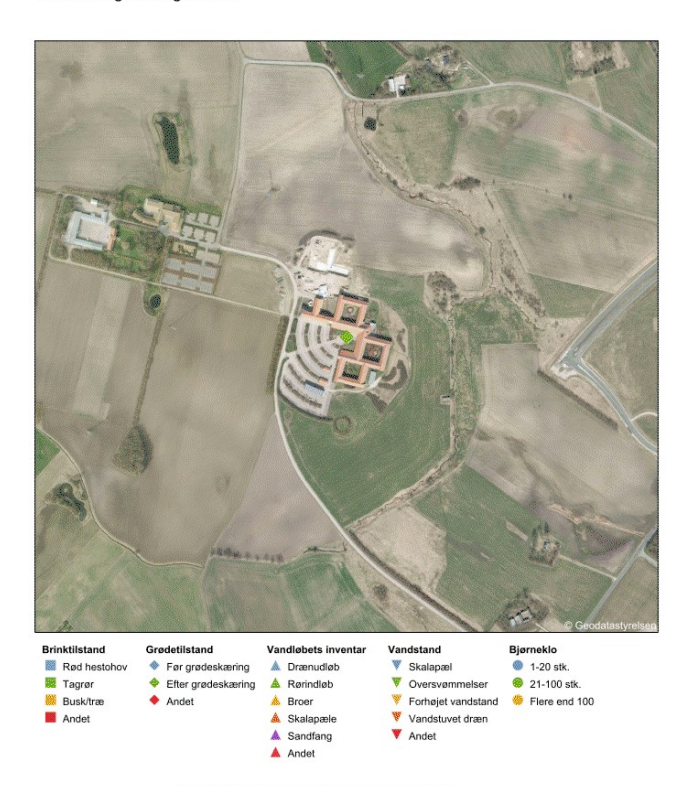

Ovenstående indberetninger er fortaget med GIS34 Vandløb.<br>Rappartidspunkt: 25-11-2013 08:35 - Ønsker du et overblik over og effektv. handløring af opgaverne med kommunens va<br>Ras mere om GIS34 Vandløb her: <u>http://www.I834 </u> Side 1 af 2

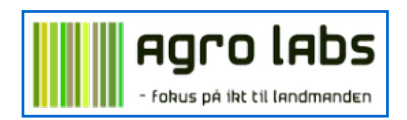